## مراحل درخواست کمیسیون موارد خاصاز سامانه سجاد

**دانشجویان گرامی موارد زیر را به دقت مطالعه نموده و در صورت داشتن شرایط اخذ مجوز از کمیسیون موارد خاص با توجه به راهنما اقدام نمایید**

**در صورت داشتن شرایط ذیل جهت ادامه تحصیل نیاز به اخذ مجوز ادامه تحصیل می باشد**

**این امر از طریق سامانه سجاد انجام می پذیرد**

**دانشجویانی که وارد ترم 5 می شوند دانشجویانی که 2 یا 3 بار مشروط شده اند دانشجویانی که وارد ترم 6 و باالترمی شوند** نشاني سامانه سجاد:

https://portal.saorg.ir/

**مدارک الزم جهت سامانه سجاد با حجم کمتر از 1 مگابایت : عکس پرسنلی- تصویر شناسنامه-تصویر کارت ملی-تصویر کارت پایان خدمت/معافیت یا برگه معافیت تحصیلی)در صورت نداشتن برگه معافیت تحصیلی از مراکز پلیس10+ تهیه نمایید(-تصویر مدارک تحصیلی** **-1ابتدا درصورت ثبت نام نکردن در سامانه سجاد به نشانی زیر مراجعه و ثبت نام نمایید**

## https://portal.saorg.ir/registration-the-applicant

#### **-2وارد سامانه سجاد شوید**

### https://portal.saorg.ir/wp-login.php

#### **-3از باال سمت راست از قسمت تکمیل پروفایل یا ویرایش پروفایل اطالعات خواسته شده را تکمیل نمایید**.

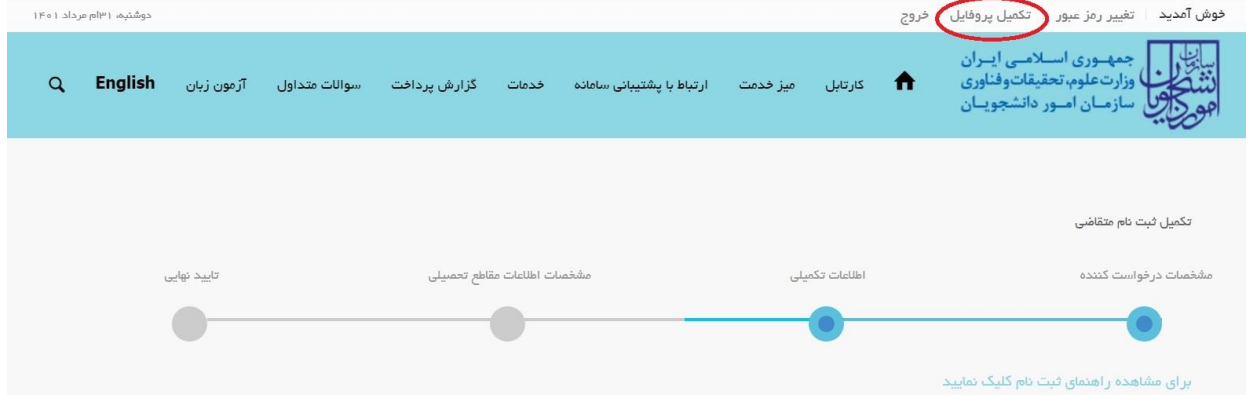

#### **\*\*\* نکته : فقط قسمتهای ستاره دار را تکمیل نمایید**

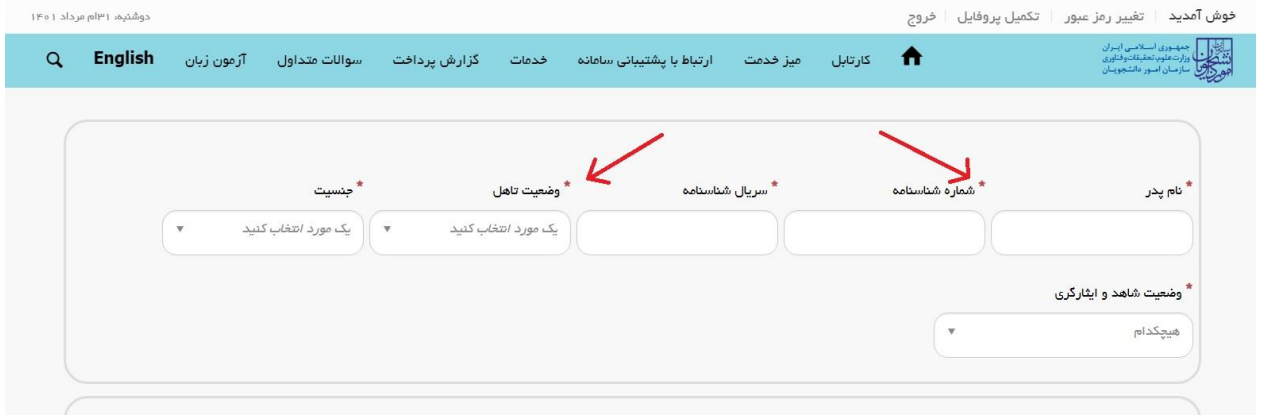

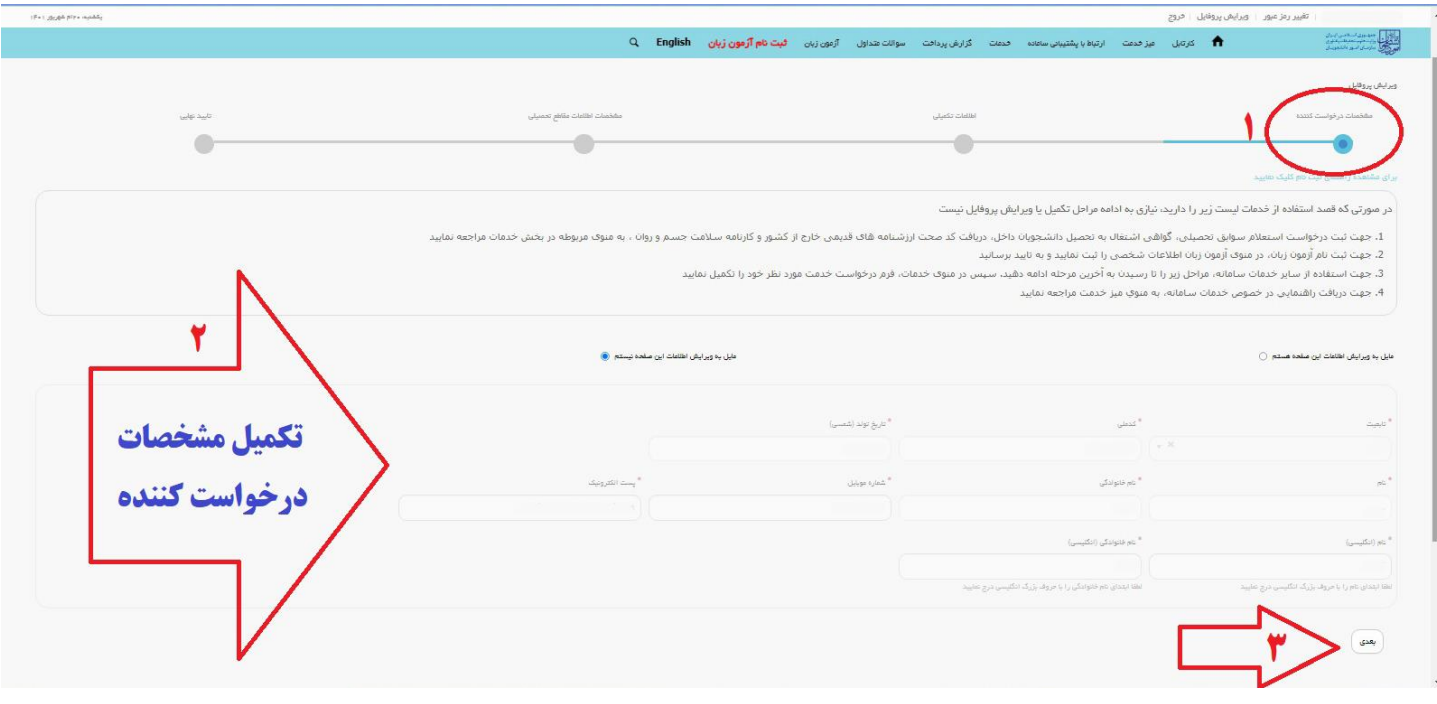

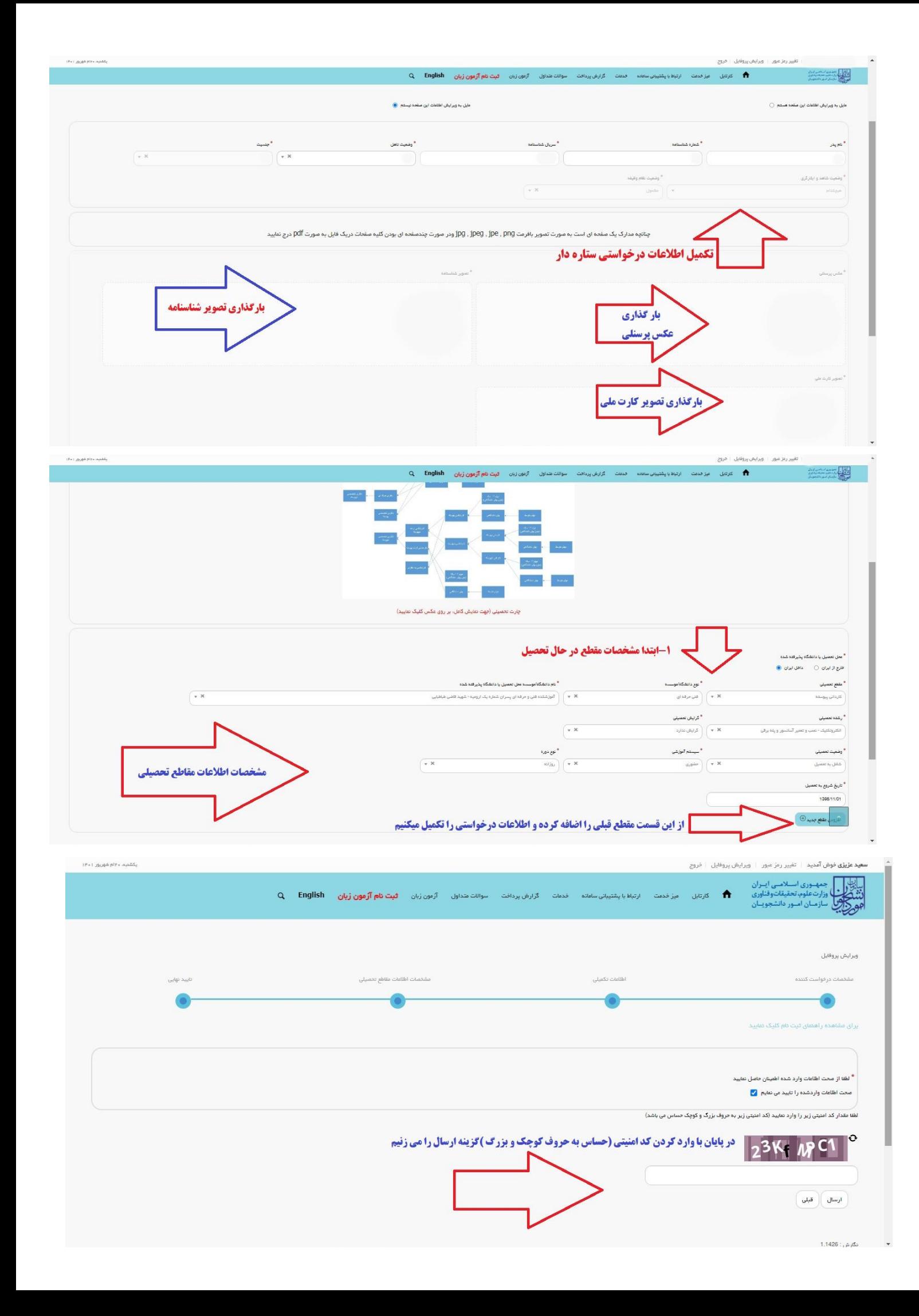

#### **-5به راهنمایی ها و نکات ذکر شده توسط سامانه دقت نمایید**

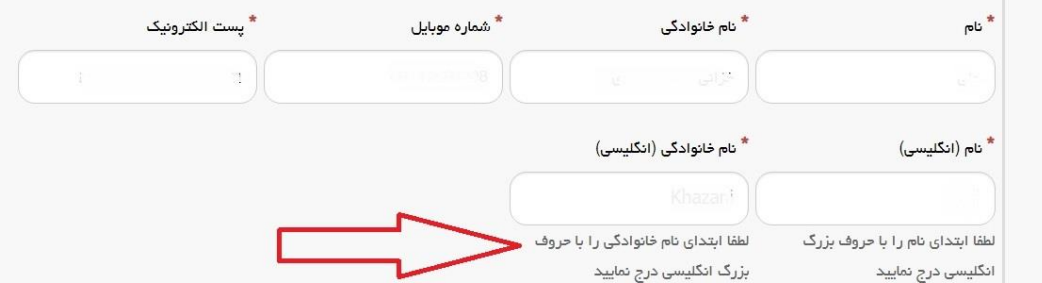

**-6پس از تکمیل و ویرایش پروفایل جهت ثبت درخواست از منوی زیر اقدام نمایید**

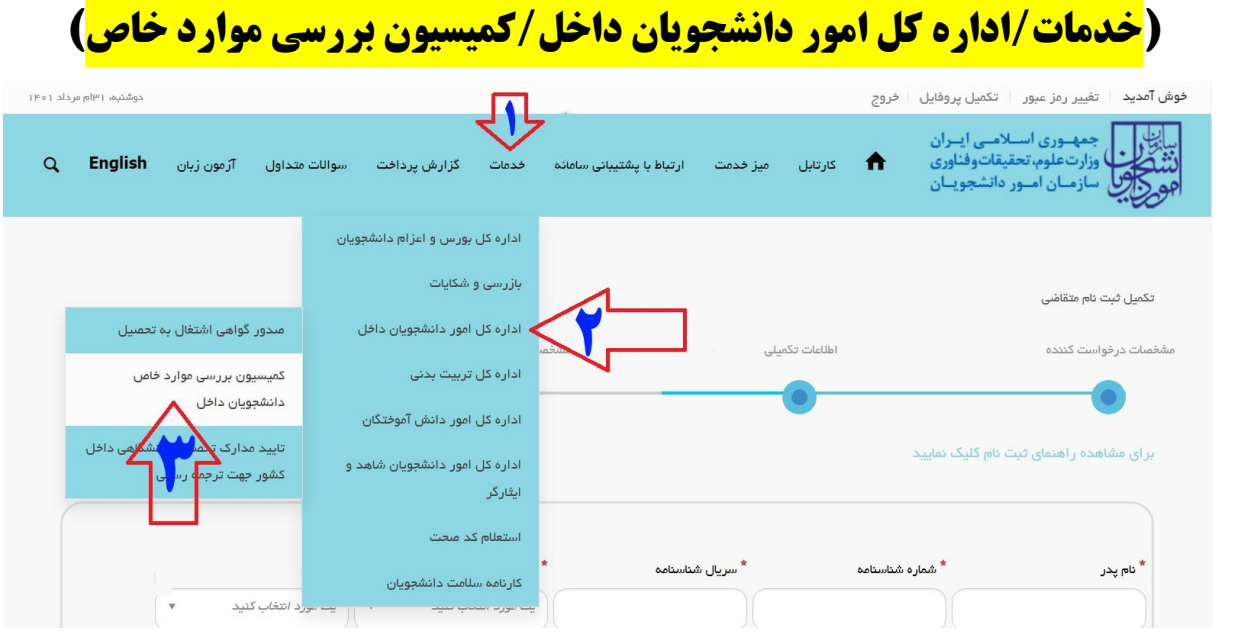

# **-7در صورتی که مشکلی از بابت تکمیل پروفایل نداشته باشید پس از تایید مقررات ،منوی الکترونیکی**

**درخواست بررسی کمیسیون موارد خاص مشاهده می شود**

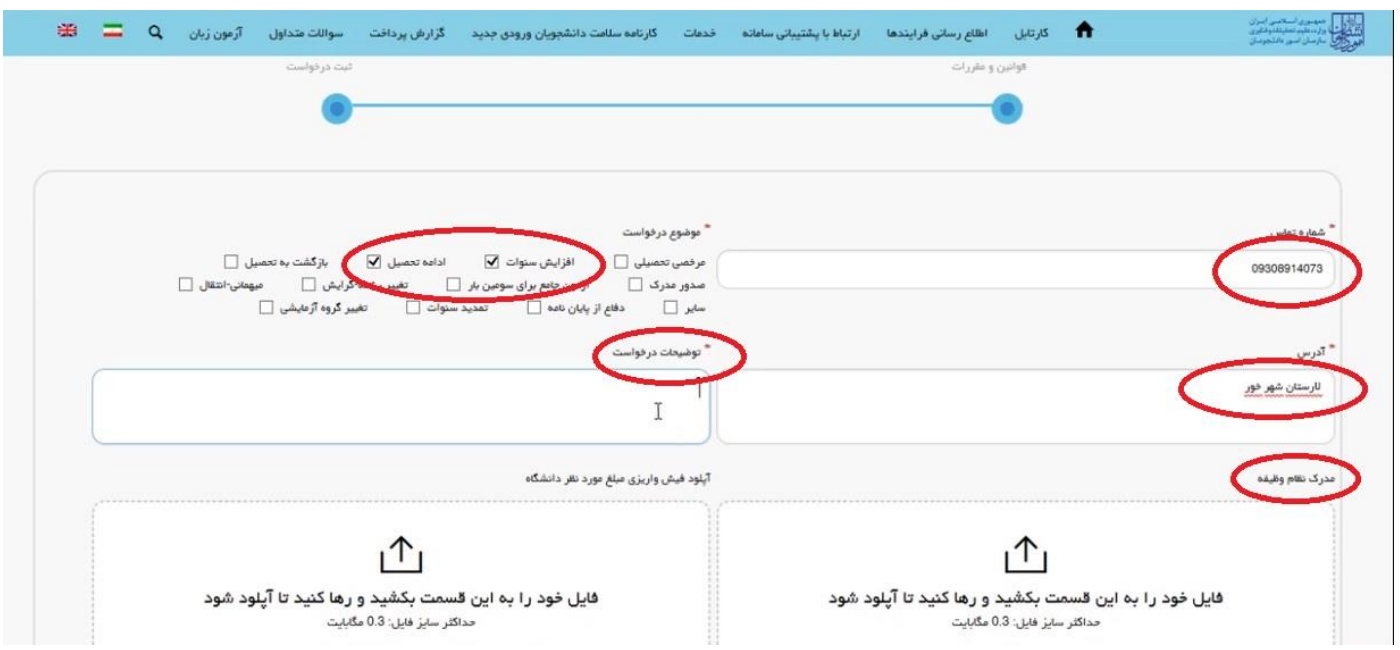

**\* قسمتهای ستاره دار تکمیل شود** 

**\*\* از قسمت مدرک نظام وظیفه، تصویر برگه معافیت تحصیلی یا کارت پایان خدمت/معافیت بارگذاری گردد**

**\*\*\* نیازی به پرداخت فیش واریزی در این مرحله نمی باشد** 

**\*\*\*\*در صورت نیاز و داشتن شرایط خاص نسبت به بارگذاری مدارک و مستندات از قسمت مربوطه اقدام نمایید**

**-8مشخصات درخواست)نوع قبولی ،تعداد واحدهای اخذ شده ،تعداد واحدهای مانده،نیمسال مشروطی،معدل کل و ...(را بر اساس اطالعات آخرین کارنامه دریافتی از سامانه بوستان تکمیل نموده در آخر گزینه ارسال را بزنید اگر مشکل خاصی نباشد سیستم شماره پی گیری صادر می کند**.

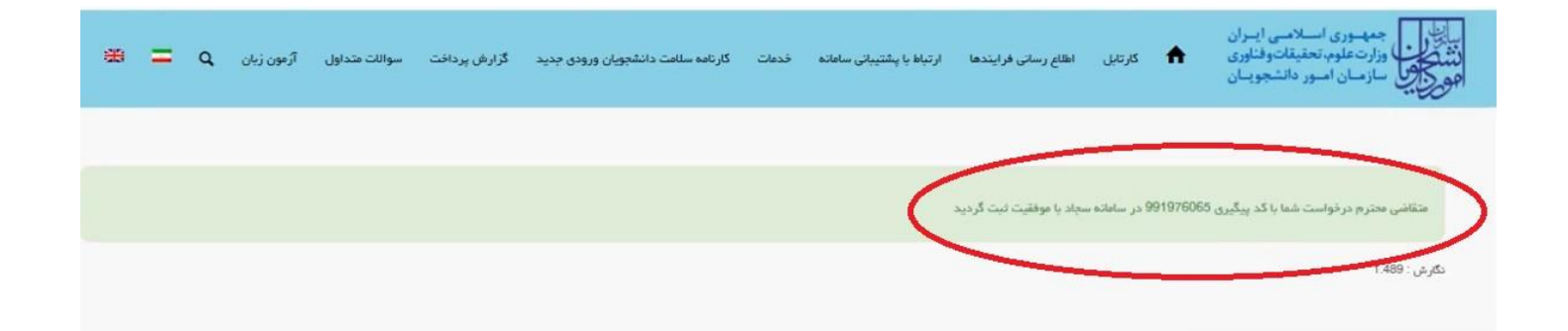

# **نحوه تکمیل قسمت موارد خاص دانشجویانی که صرفاً وارد ترم 5 شده یا دوبار مشروط شده اند**

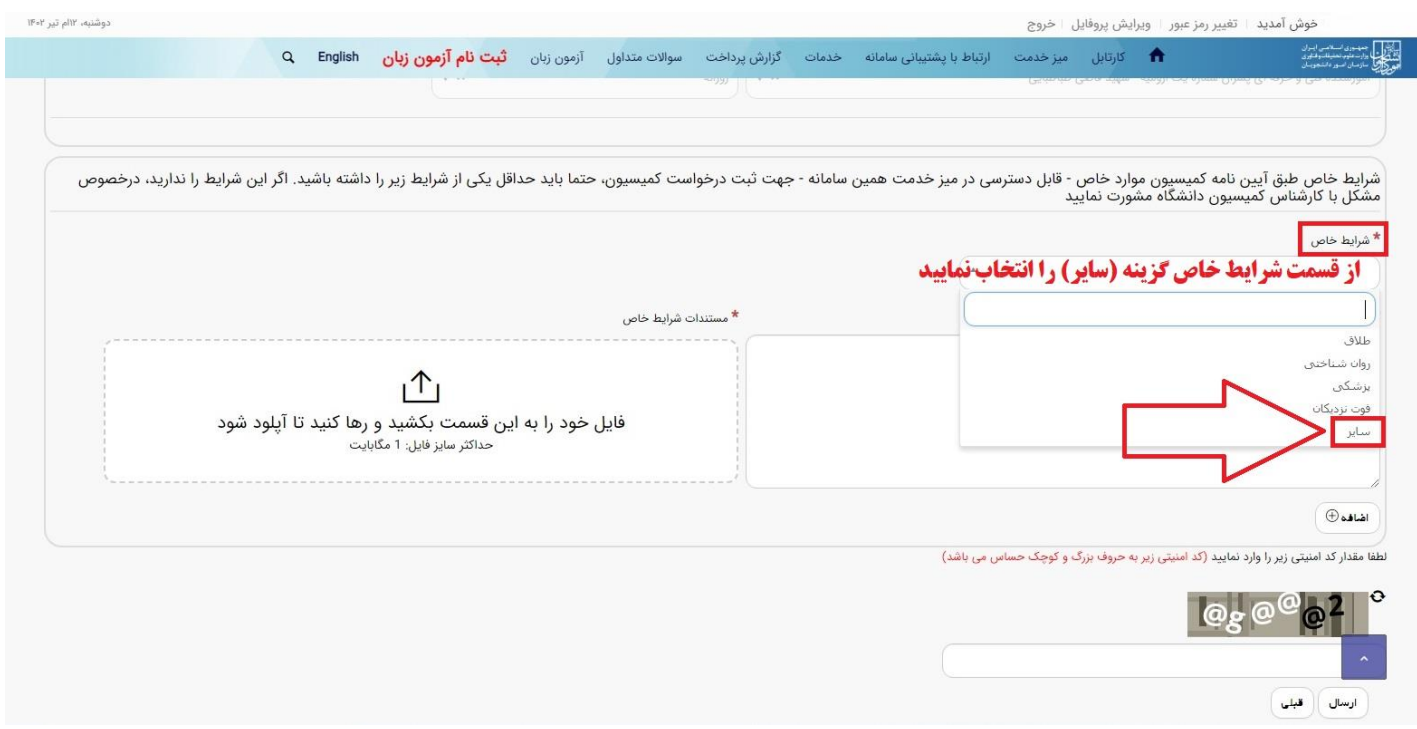

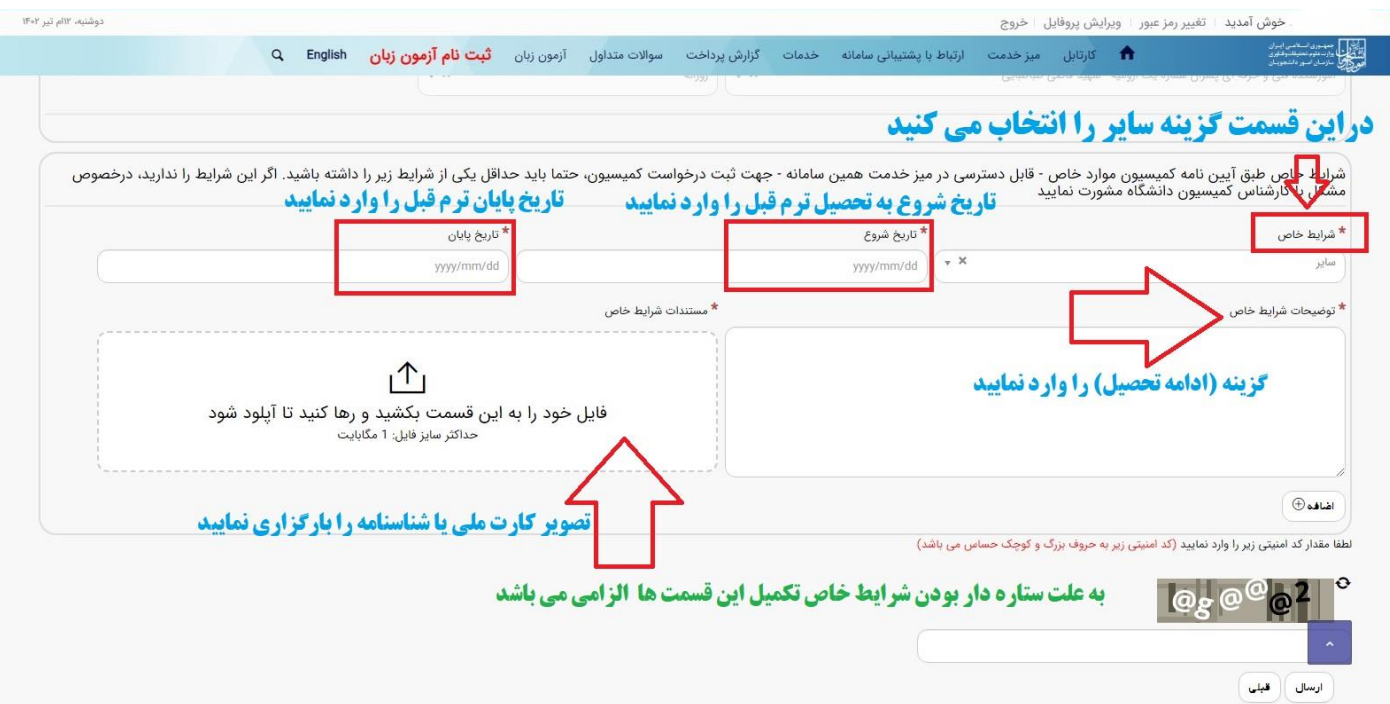

8 2259

تصوير معافيت تحصيلى دردوقسمت باركزارى مى گردد:

ا: هنگام تکمیل پروفایل

:2 هنگام تکمیل فرم الکرتونییک جهت درخواست کمیسیون موارد خاص

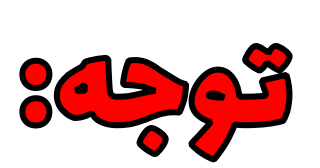

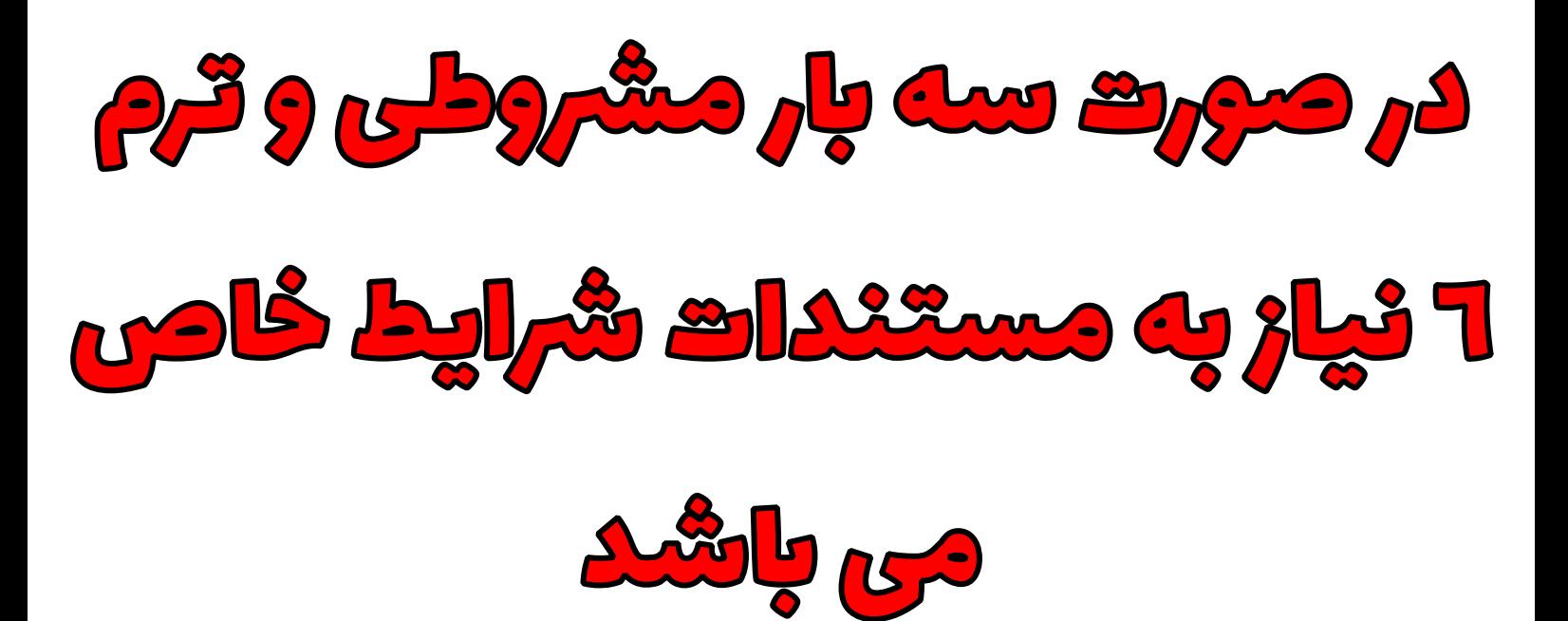

**خاص بودن وضعیت طبق ماده 2 آئین نامه شورای بررسی موارد خاص شامل:**

**الف( مشکالت خانوادگی : از قبیل بیماری حاد ، طالق ، صدمات شغلی و... که در مقطع تحصیلی فعلی حادث شده باشد.**

**ب( بیماری جسمی : مثل عمل های جراحی ، بستری بودن در بیمارستان و... که در مقطع تحصیلی فعلی شروع شده یا ادامه داشته باشد و دقیقا پزشک متخصص، ادامه دار بودن ) نیازمند به استراحت یا درمان طی مدت طوالنی ( و تاثیر در روند تحصیلی را مکتوب و شفاف تایید نماید .**

**ج( بیماری روحی و روانی : مورد تائید مراکز روانپزشکی و دفاتر مشاوره مراکز استانی که در مقطع تحصیلی فعلی شروع شده یا ادامه داشته باشد و دقیقا پزشک متخصص، ادامه دار بودن ) نیاز مند به استراحت یا درمان طی مدت طوالنی( و تاثیر در روند تحصیلی را مکتوب و شفاف تایید نماید .**

**د( فرزند شهید ، آزاده و جانباز باالی 25 درصد با ارائه کپی پشت و روی کارت بنیاد شهید و امور ایثارگران دانشجویان دقت نمائید هنگام انتخاب دانشکده ، حتماً دانشکده قاضی طباطبایی را انتخاب کنید و تاکید می گردد در غیر این صورت درخواست شما بررسی نشده و عواقب آن به عهده خود دانشجو می باشد.**

**\*\*در صورت اتمام معافیت تحصیلی ،دانشجو پس از صدور رای از کمیسیون موارد خاص با اخذ نامه از کارشناس نظام وظیفه و مراجعه به مراکز پلیس + 10 برگه افزایش سنوات معافیت تحصیلی را تهیه و به دانشگاه تحویل دهد**